Государственное автономное профессиональное образовательное учреждение Тюменской области «Тюменский колледж транспортных технологий и сервиса» (ГАПОУ TO «TKTTC»)

> УТВЕРЖДАЮ: заместитель директора по учебно - производственной работе <u>Chymel</u> H. C. Борзенко<br><u>«*Me manperme*</u> 2020 г.

# РАБОЧАЯ ПРОГРАММА

учебная дисциплина ОДП.01. Информатика

профессии:

23.01.17 «Мастер по ремонту и обслуживанию автомобилей»

15.01.32 «Оператор станков с программным управлением»

15.01.33 «Токарь на станках с числовым программным управлением»

Тюмень 2020 г

Рабочая программа учебной дисциплины разработана на основе Федерального государственного образовательного стандарта (далее - ФГОС) по профессиям: 23.01.17 «Мастер по ремонту и обслуживанию автомобилей», 15.01.32 «Оператор станков с программным управлением», 15.01.33 «Токарь на станках с числовым программным управлением».

Рассмотрена на заседании ПЦК социально-экономических, математических дисциплин и дисциплин естественно-научного цикла

протокол № \_9\_ от «22» апреля 2020 г. Председатель ПЦК /Сидунова Д.В./

Организация-разработчик: ГАПОУ ТО «ТКТТС»

Разработчик: Сарычева Н.П. - преподаватель высшей квалификационной категории ГАПОУ ТО Тюменский колледж транспортных технологий и сервиса.

## **СОДЕРЖАНИЕ**

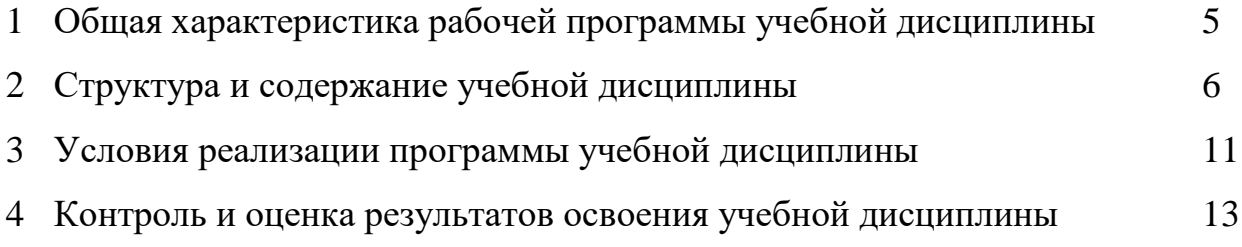

#### **1. ОБЩАЯ ХАРАКТЕРИСТИКА РАБОЧЕЙ ПРОГРАММЫ УЧЕБНОЙ ДИСЦИПЛИНЫ**

#### **ОДП.01 Информатика**

#### **1.1. Место дисциплины в структуре основной образовательной программы:**

Учебная дисциплина ОДП.01 Информатика является обязательной частью основной профессиональной образовательной программы в соответствии с ФГОС по профессиям: 15.01.32 Оператор станков с программным управлением, 15.01.33 Токарь на станках с числовым программным управлением, 23.01.17 Мастер по ремонту и обслуживанию автомобилей.

Учебная дисциплина «ОДП.01 Информатика» обеспечивает формирование общих компетенций по всем видам деятельности ФГОС по профессиям 15.01.32 Оператор станков с программным управлением, 15.01.33 Токарь на станках с числовым программным управлением, 23.01.17 Мастер по ремонту и обслуживанию автомобилей.

Особое значение дисциплина имеет при формировании и развитии ОК1, ОК2, ОК9

ОК 1. Выбирать способы решения задач профессиональной деятельности, применительно к различным контекстам.

ОК 2. Осуществлять поиск, анализ и интерпретацию информации, необходимой для выполнения задач профессиональной деятельности.

ОК 9. Использовать информационные технологии в профессиональной деятельности.

#### **1.2. Цель и планируемые результаты освоения дисциплины:**

В рамках программы учебной дисциплины обучающимися осваиваются умения и знания

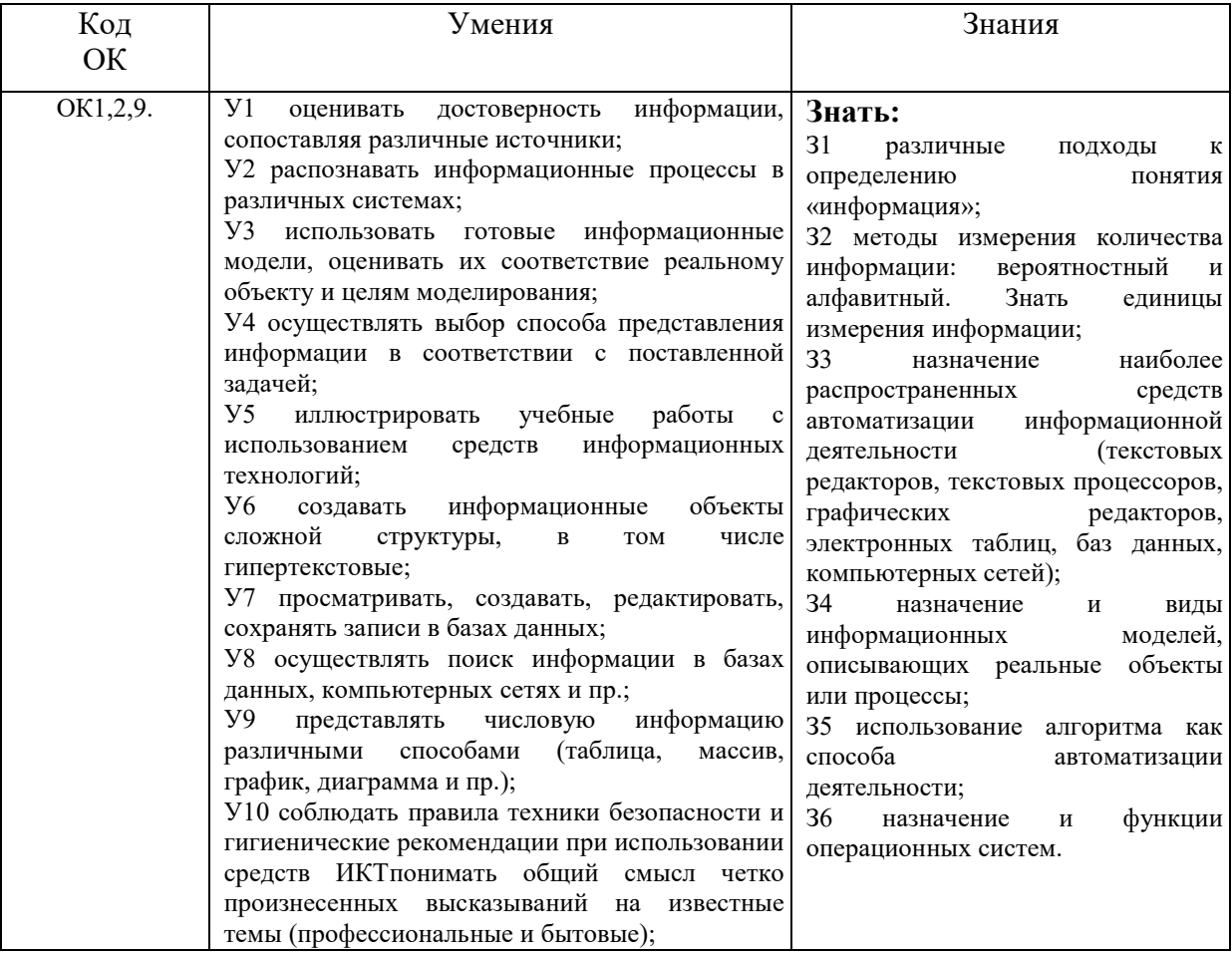

# **2. СТРУКТУРА И СОДЕРЖАНИЕ УЧЕБНОЙ ДИСЦИПЛИНЫ 2.1. Объем учебной дисциплины и виды учебной работы**

1

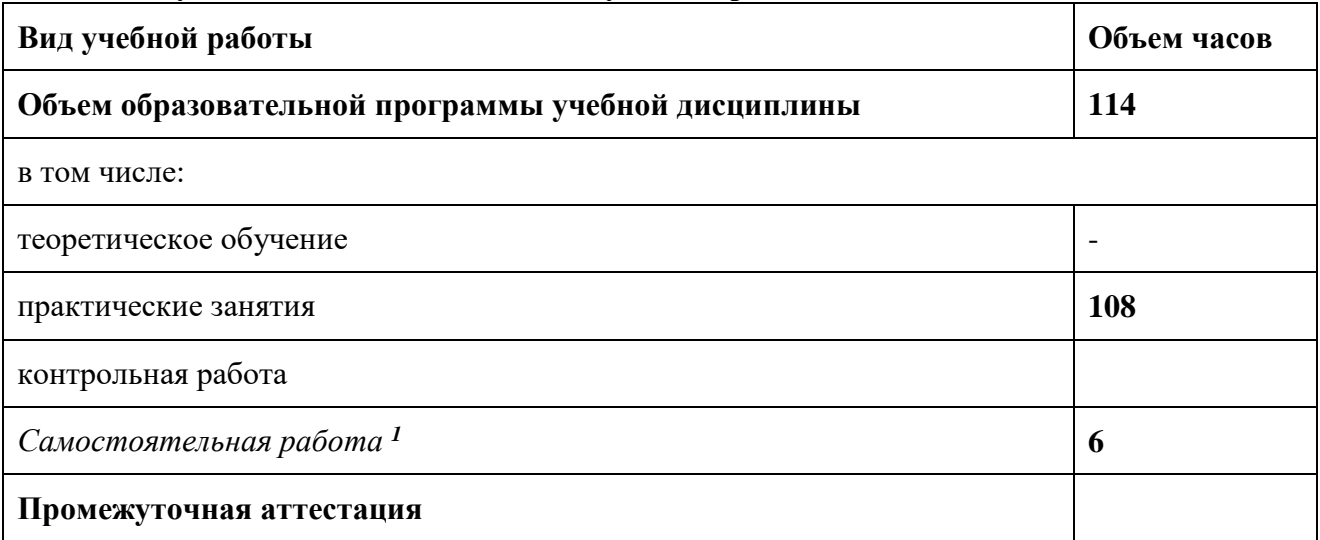

# **2.2. Тематический план и содержание учебной дисциплины ОДП.03 Информатика**

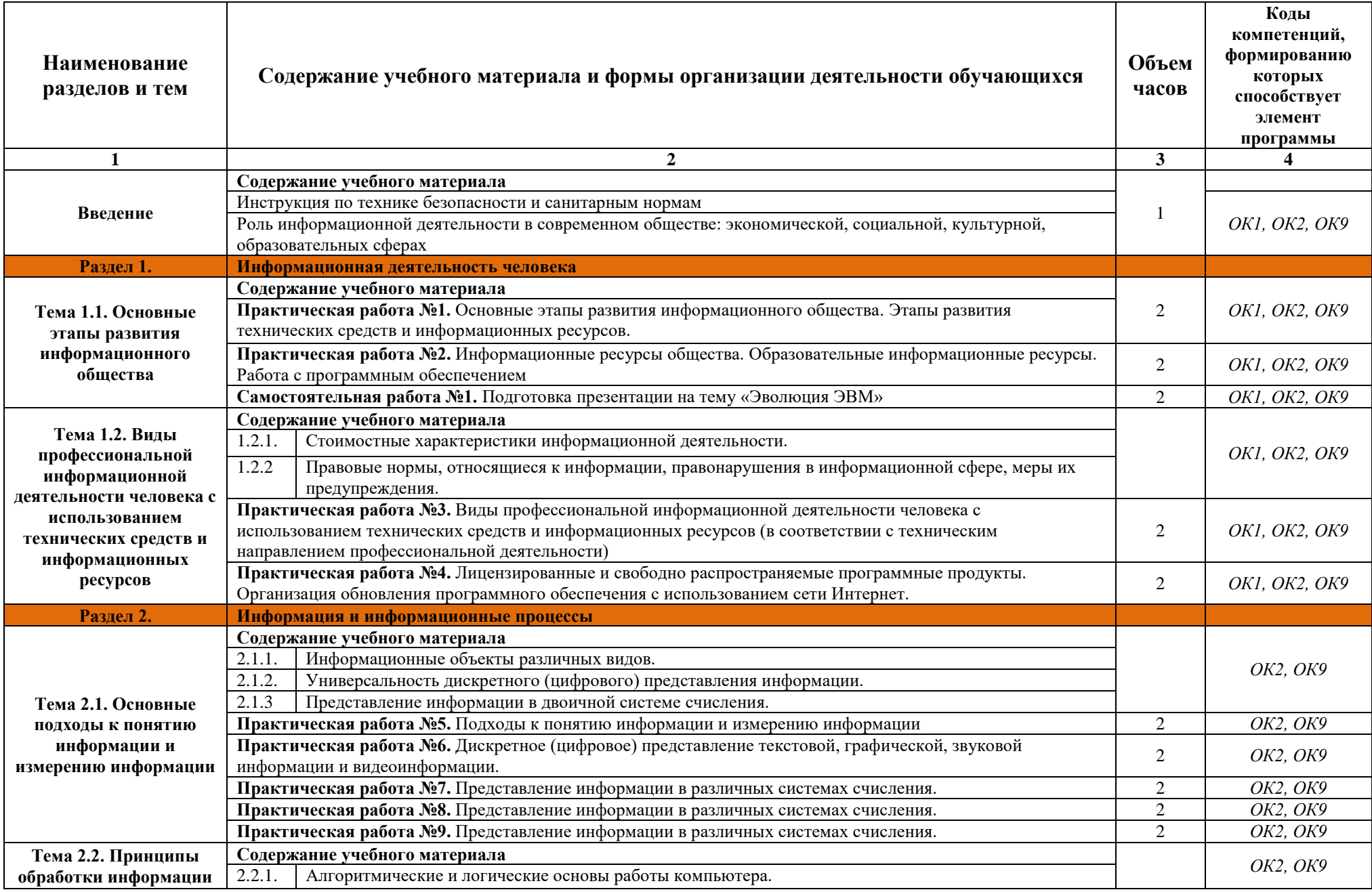

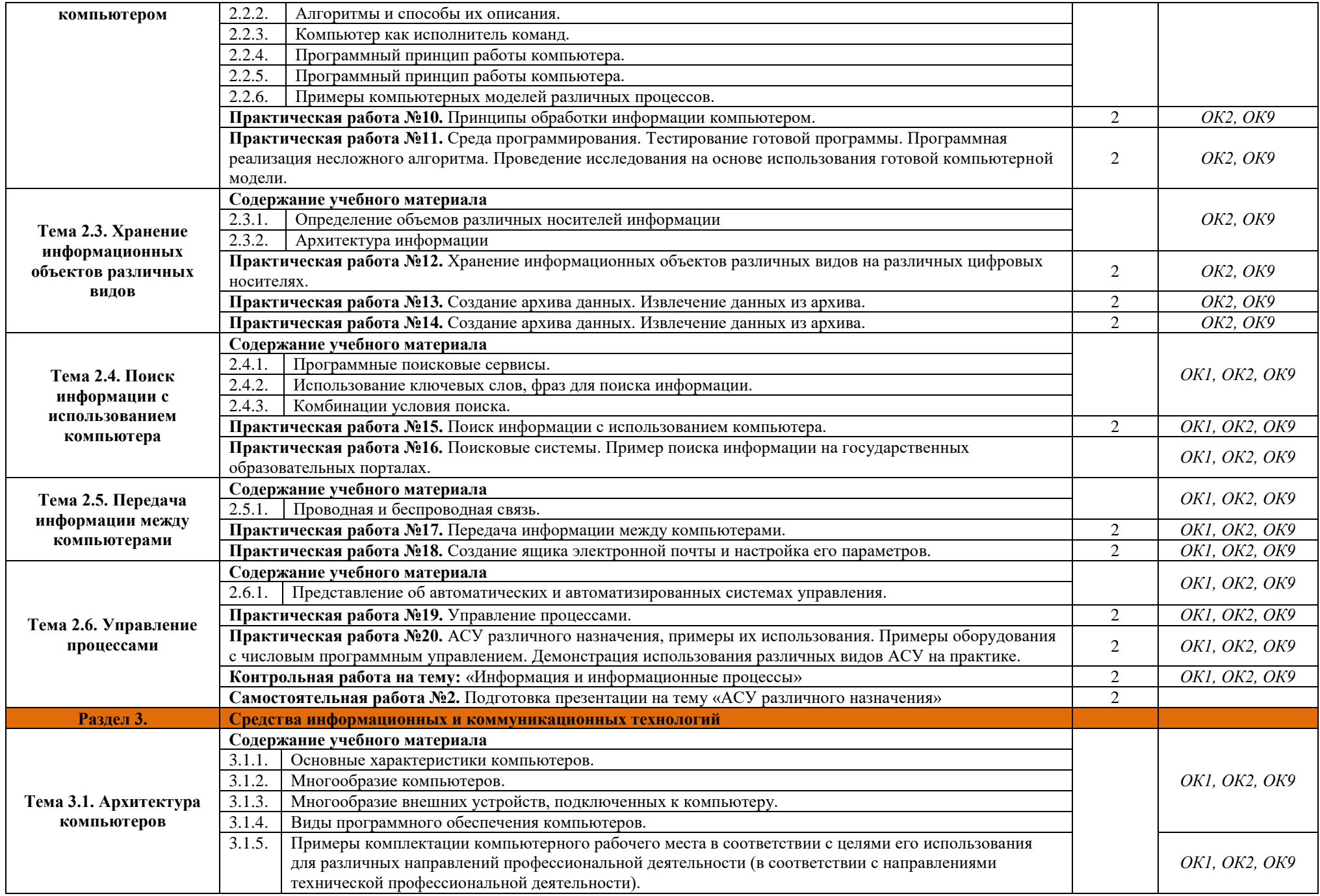

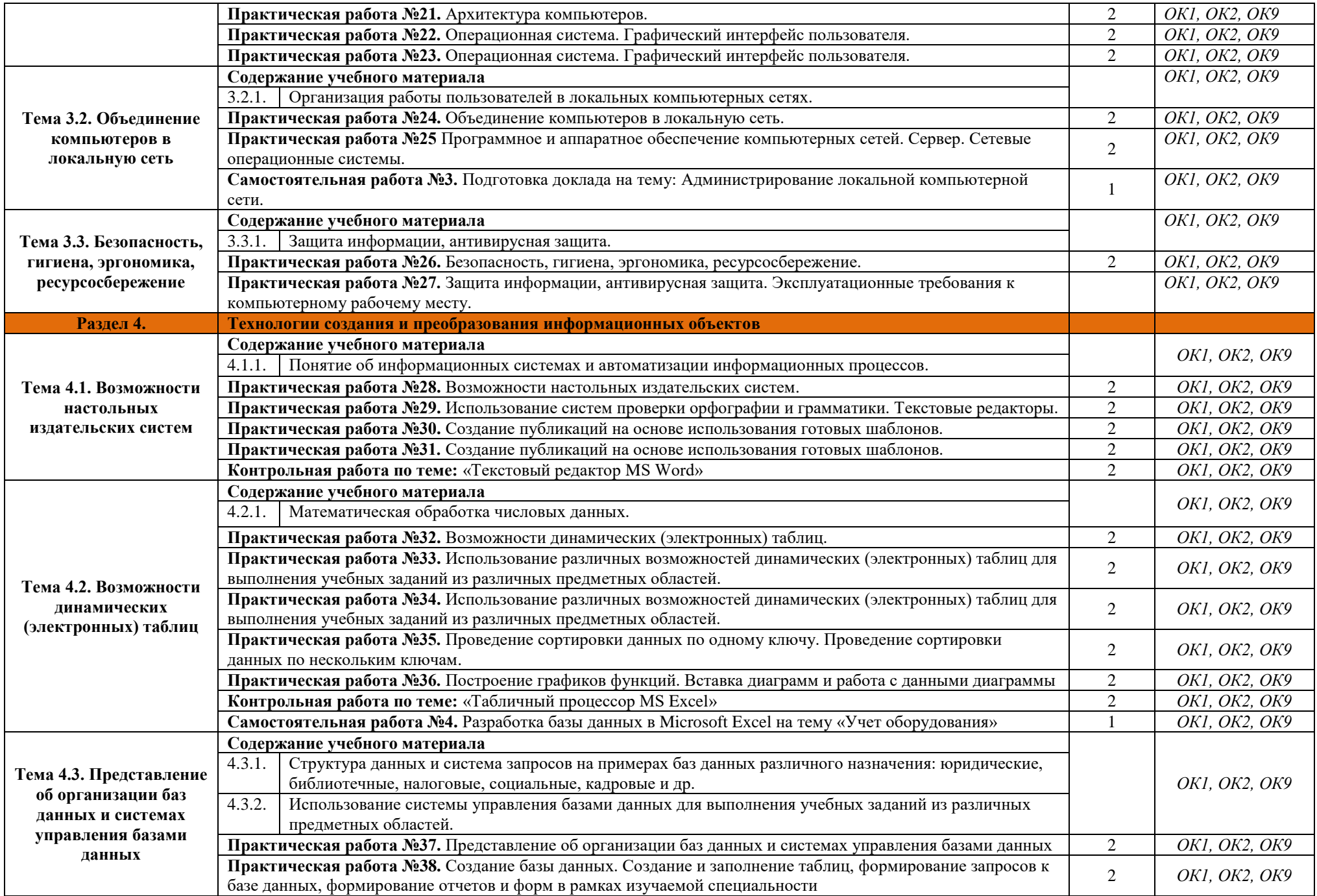

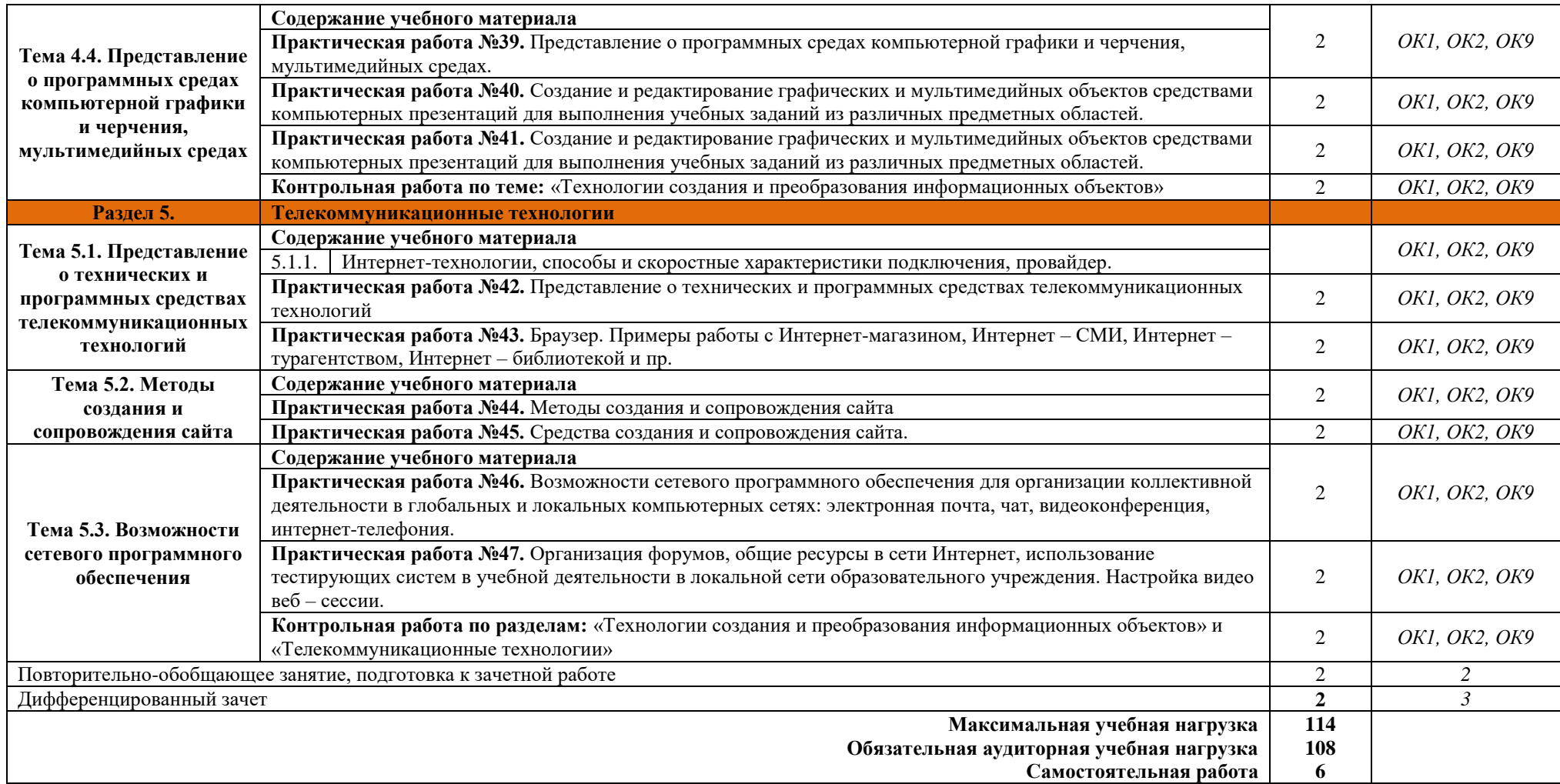

## **3. УСЛОВИЯ РЕАЛИЗАЦИИ ПРОГРАММЫ ДИСЦИПЛИНЫ**

#### **3.1. Требования к минимальному материально-техническому обеспечению**

Для реализации программы дисциплины имеется кабинет информатики и информационных технологий.

#### **Оборудование учебного кабинета:**

- компьютерные столы;
- кресла;
- доска маркерная;
- схемы;
- плакаты;
- учебно-методический комплект дисциплины.

#### **Технические средства обучения:**

- компьютер преподавателя;
- компьютеры для обучающихся;
- проектор;
- принтер лазерный;
- сканер;
- акустическая система;
- веб-камера;
- флэш-память;
- базовое программное обеспечение для компьютера преподавателя;
- базовое программное обеспечение для компьютера, обучающегося;
- редакторы векторной и растровой графики;
- настольная издательская система;
- редактор веб-страниц;
- система управления базами данных.

### **3.2. Информационное обеспечение реализации программы**

### *3.2.1. Основные источники*

ОЛ-1: - Астафьев Н.Е. / под ред. М.С. Цветковой. Информатика и ИКТ: Практикум для профессий и специальностей технического и социально-экономического профилей: учеб. пособие для студентов СПО. – М.: ИЦ «Академия», 2014

ОЛ-2: - Колмыкова Е.А. Информатика: учеб. пособ. для студ. СПО. – М.: ИЦ «Академия», 2014, 2011

ОЛ-3: - Михеева Е.В. Информатика: учебник для студ. СПО. – М.: ИЦ «Академия»,2010

ОЛ-4: - Михеева Е.В., Титова О.И. Практикум по информатике: учеб. пособие для студ. СПО. – М.: ИЦ «Академия», 2010

ОЛ-5: - Цветков М.С. Информатика и ИКТ: учебник для НПО. – М.: ИЦ «Академия», 2013, 2012

## **3.2.2. Электронные издания (электронные ресурсы):**

1. Омельченко В.П. Информатика [Электронный ресурс]: учебник для студ. СПО. - М. : ГЭОТАР-Медиа, 2014. Режим доступа: <http://www.medcollegelib.ru/book/ISBN9785970431474.html>

- 2. Библиофонд. Электронная библиотека студента. Информатика. [Электронный ресурс]: [сайт]. – Электрон. дан. – Режим доступа: [http://www.bibliofond.ru](http://www.bibliofond.ru/)
- 3. Электронные учебники и самоучители. Информатика. [Электронный ресурс]: [сайт]. Электрон. дан. – Режим доступа:<http://tepka.ru/index.html>
- 4. Федеральный центр информационно-образовательных ресурсов ФЦИОР. Форма доступа: [http://www.fcior.edu.ru](http://www.fcior.edu.ru/)
- 5. Единая коллекция цифровых образовательных ресурсов. Форма доступа: http:// [www.school](http://www.school-collection.edu.ru/)[collection.edu.ru](http://www.school-collection.edu.ru/)
- 6. Открытые интернет-курсы «ИНТУИТ» по курсу «Информатика». Форма доступа: http:// [www.intuit.ru/studies/courses](http://www.intuit.ru/studies/courses)
- 7. Мегаэнциклопедия Кирилла и Мефодия, разделы «Наука / Математика. Кибернетика» и «Техника / Компьютеры и Интернет». Форма доступа: [http://www.megabook.ru](http://www.megabook.ru/)
- 8. Единое окно доступа к образовательным ресурсам Российской Федерации. Форма доступа: [http://www.window.edu.ru](http://www.window.edu.ru/)
- 9. Информационно-образовательный портал для учителя информатики и ИКТ. Форма доступа: [http://www.klyaksa.net](http://www.klyaksa.net/)
- 10. Методическая копилка учителя информатики. Форма доступа: http:// [www.metod](http://www.metod-kopilka.ru/)[kopilka.ru](http://www.metod-kopilka.ru/)
- 11. Дидактические материалы по информатике: [http://comp-science.narod.ru](http://comp-science.narod.ru/)

### *3.2.3. Дополнительные источники:*

ДЛ-1: - Виноградов Ю.Н. Математика и информатика: учебник для студ. СПО. – М.: ИЦ «Академия», 2014.

## 4. КОНТРОЛЬ И ОЦЕНКА РЕЗУЛЬТАТОВ ОСВОЕНИЯ УЧЕБНОЙ ДИСЦИПЛИНЫ

Контроль и оценка результатов освоения учебной дисциплины осуществляются преподавателем в процессе проведения практических занятий, тестирования, а также выполнения обучающимися внеаудиторной самостоятельной работы.

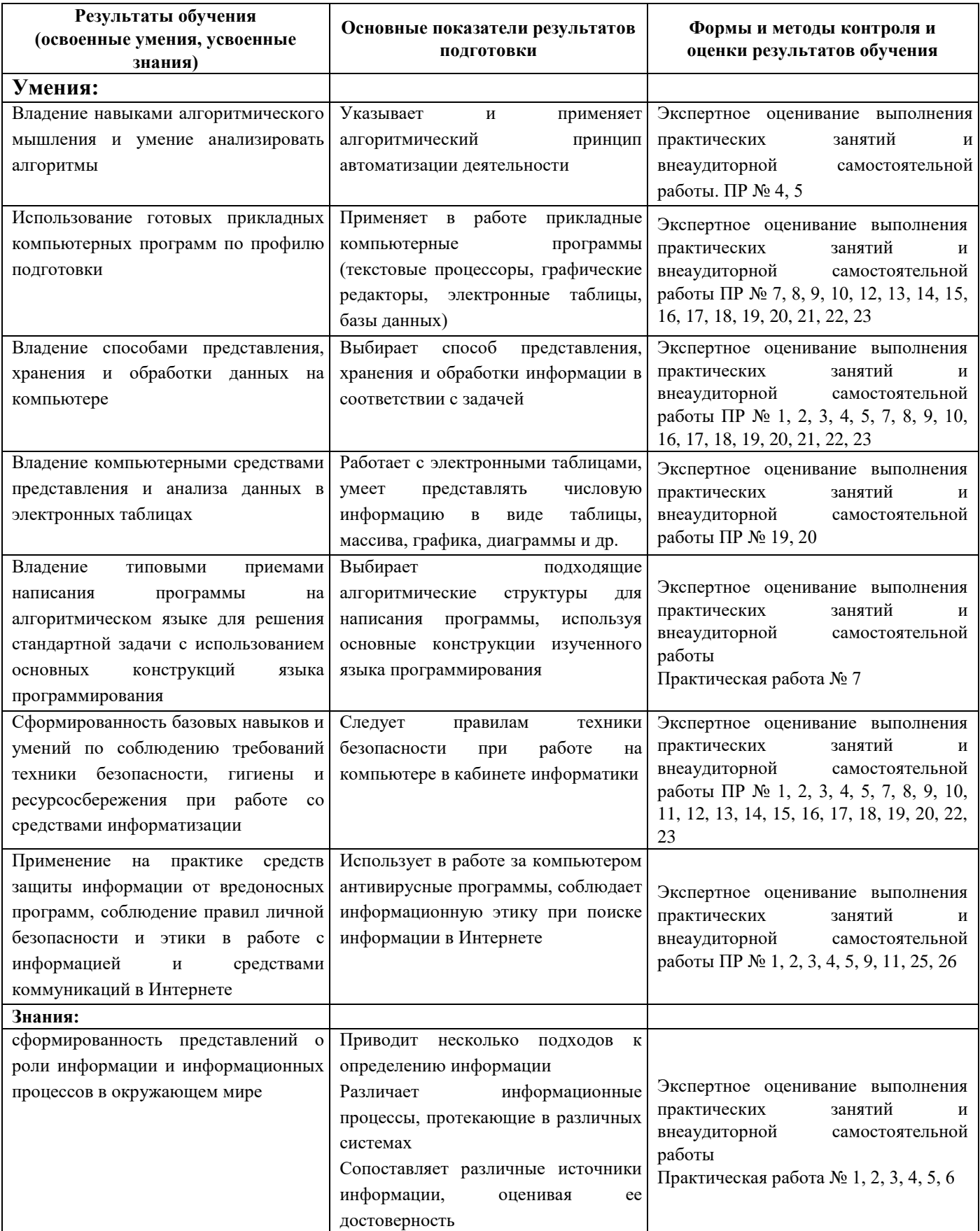

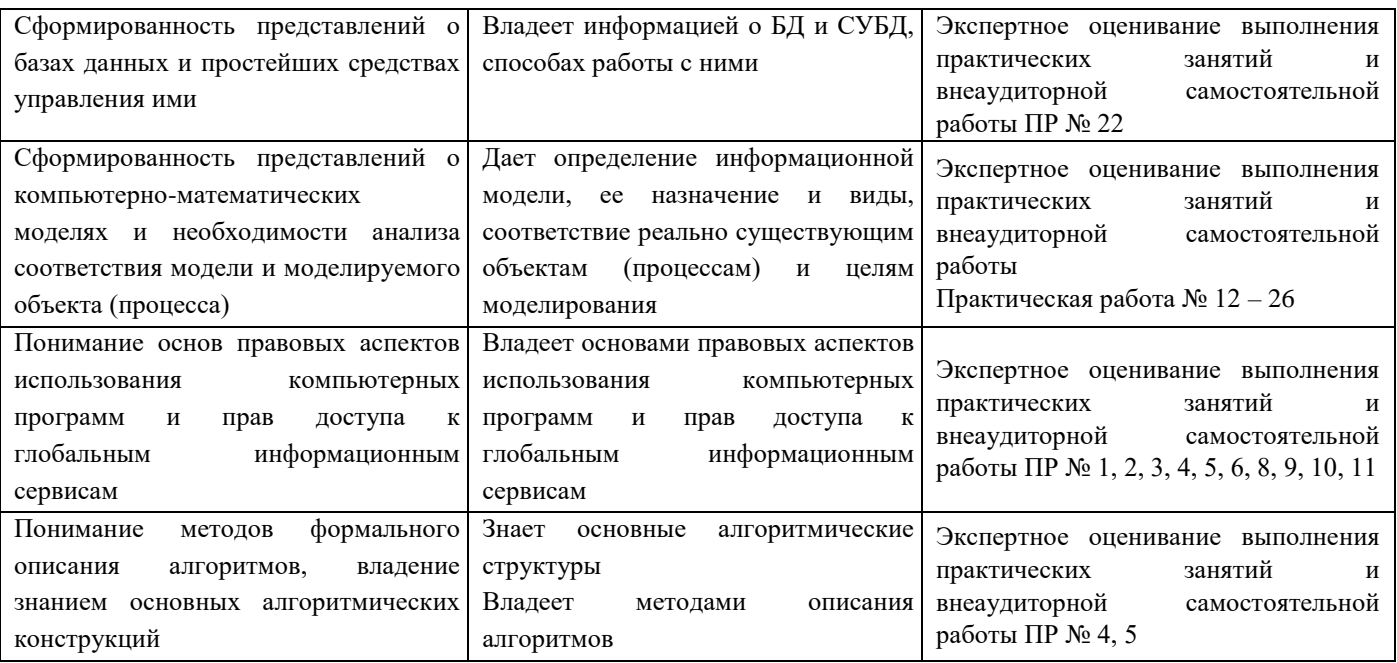

Формы и методы контроля и оценки результатов обучения должны позволять<br>проверять у обучающихся развитие общих компетенций и обеспечивающих их умений.

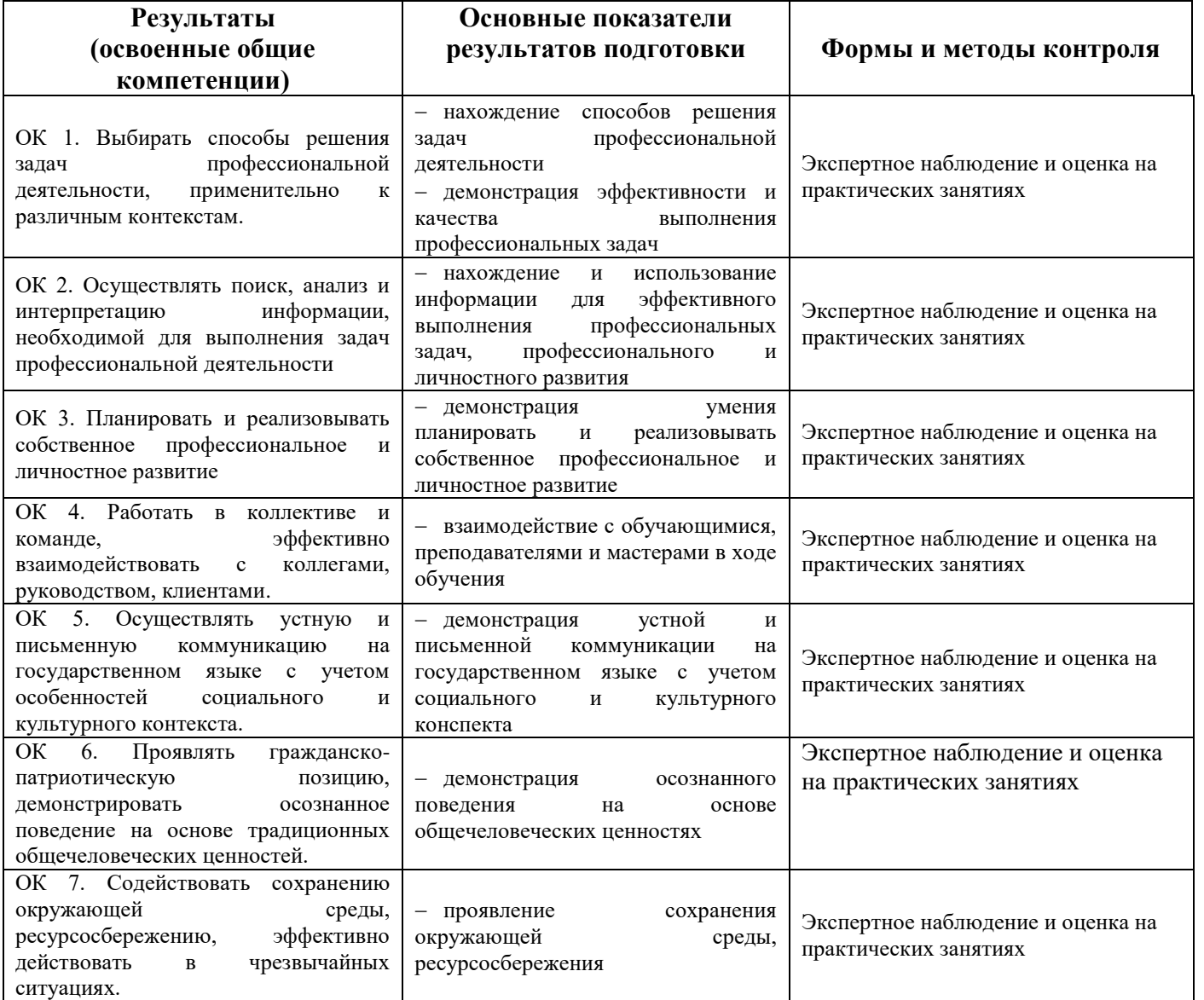

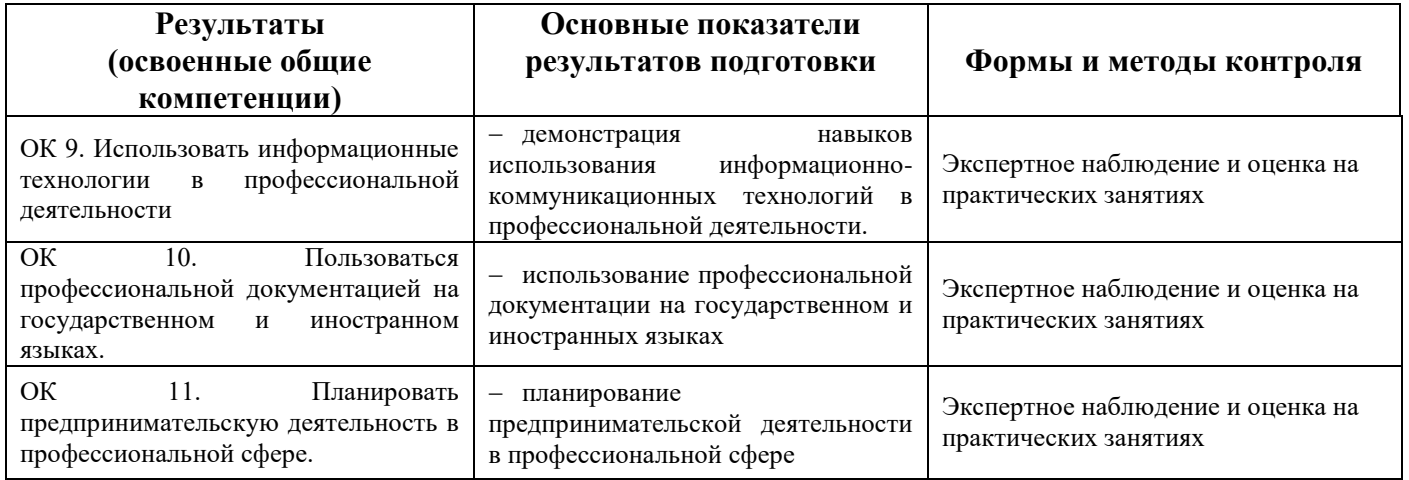